# **Nswap: A Network Swapping Module for Linux Clusters**

Sean Finney, Kuzman Ganchev, Michael Spiegel, Matti Klock, Advisor: Tia Newhall — Swarthmore College

## Network Swapping on Linux Clusters

**Cluster nodes use the remote idle memory of other cluster nodes as their swap device (rather than swapping to local disk)**

- •Robust system for sharing memory between cluster nodes
- •Cluster memory shared over standard network with commodity computers
- •Idle nodes donate free physical memory as surplus to nodes with overcom mitted memory.

# Why Network Swap? **Trends in Sustained Transfer Rates**

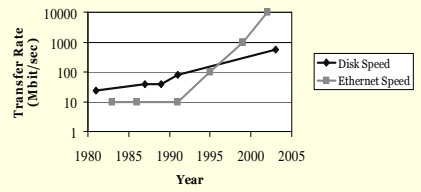

Ethernet technology is currently outperforming disk technology by an order of magnitude (this trend will likely continue)

On average, two-thirds of the memory in <sup>a</sup> network of workstations is idle.

### Goals

#### **Transparency**

- Users should not need to do anything special to use Nswap
- Non-invasive implementation
- **How**: implemented as <sup>a</sup> loadable kernel module

#### **Speed**

- runs entirely at kernel level
- minimum overhead in time and space for protocols and state data

#### **Scalability**

- Must scale well between small and large clusters
- **How**:
	- Point-to-Point design: no central server
	- Nodes make remote caching information using incomplete info. • keep partial cache of most available servers

#### **Flexibility**

Must quickly adapt to changing needs of every node

 **How**: Each node grows/shrinks/migrates stored remote pages transparently in response to changes in its local memory use

#### **Portability**

- Should be architecture independent as possible
- Nswap runs on any architecture Linux supports

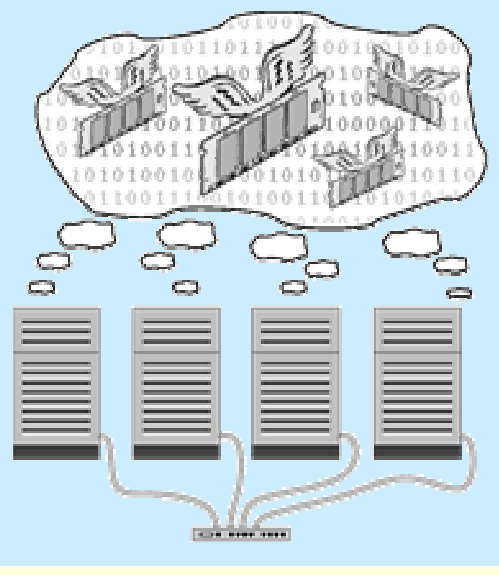

### Results

#### **Environment:**

 Four Pentium III machines each with 512 MB RA M and with IBM Deskstar disk with a sustained data rate between 167 and 326 MBits/sec and <sup>a</sup> max rate of 494 Mbits/sec. The available interconnect was either 10 Mbit or 100 Mbit Ethernet. The bar graph shows results for four tasks with either sequential or random memory access patterns and with or without File I/O.

#### **Results**:

- •**Nswap is faster than swapping to disk even when the network is slower than the disk for several workloads.**
- •**On faster networks (1 and <sup>10</sup> Gbit) Nswap will be even faster.**

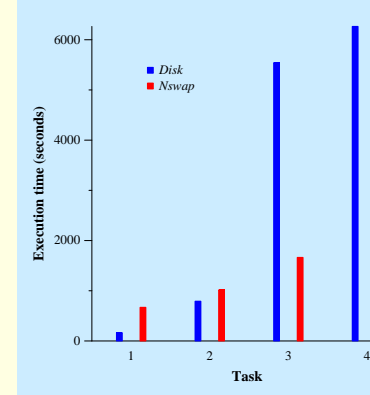

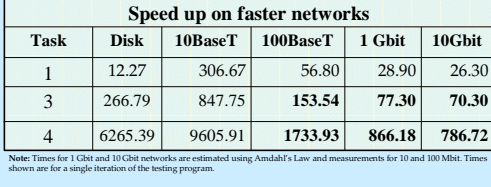

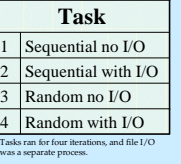

### Imple mentation

#### **Nswap Loadable Kernel Mod ule on Lin ux**

Developed on GN U/Linux as loadable kernel module with minimal kernel patching

Can be dynamically added and removed from <sup>a</sup> running system

Runs entirely in kernel space

#### **Eachnode runs:**

#### **Nswap client**

- interacts with kernel as <sup>a</sup> standard swap partition
- keeps <sup>a</sup> cache of most available servers
- handles swap out requests: finds remote Nswap server and sends it the page
- handles swap in requests: looks up page's location and fetches it from remote server - garbage collector thread for removing stale pages

#### **Nswap server**

- manages stored remote pages of other nodes
- receives incoming page fetch and store requests
- grows/shrinks available memory based on local memory requirements
	- migrates pages to other servers when resources low

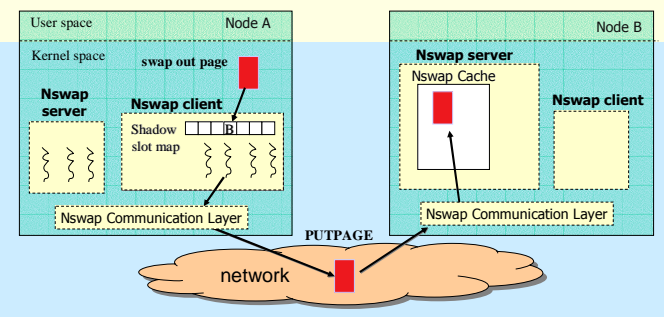

#### **Page Migration Between Nswap Servers**

When Server B is full, it migrates A's page to server C

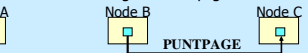

Server C tells A that it now has A's page

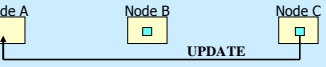

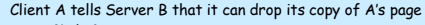

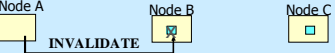

# Future Work

**Reliability:** Developing and Adding <sup>a</sup> Reliability Scheme

No

No de e A

- **Adaptability:** Developing best Nswap Cache growing and shrinking scheme Adaptive policy based on workload: **Scalability:** Testing on larger and faster clusters
- **Speed:** Developing <sup>a</sup> reliable U DP layer for faster remote page transfers